## **Tastaturkart tsjekkisk**

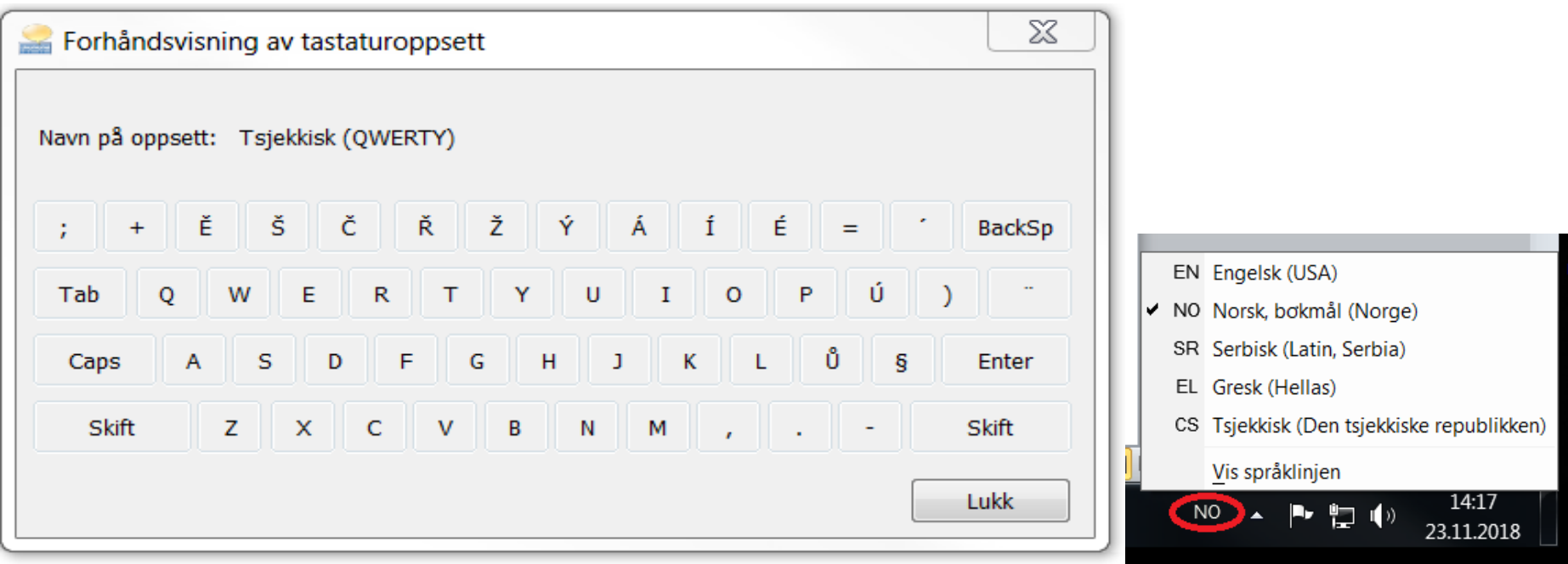

Du skifter tastaturoppsett ved å bytte mellom NO og CS på språkmenyen nederst til høyre